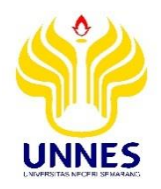

# Jurnal Profesi Keguruan

<https://journal.unnes.ac.id/nju/index.php/jpk>

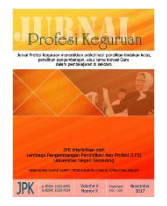

### **AUTHOR INDEX**

A Abdussalaam, Mokhamad Roby 55 Alimah, Siti 96 Aristianto 60 Atmaja, Hamdan Tri 66

B Badriyah, Izzah Fitri 102

C Candrawati, Melinda 66

F Fitriani, Indah 76 Fitriyah, Chumi Zahroul 76

H Haerunnissa 31 Halimah, Mamah 15 Hartati, Farida Wiwik Sri 38 Haryati, Istri 83 Hutama, Fajar Surya 42 76 102

K Khafid, Muhammad 66 L Langitasari, Indah 15 31

M Malik, Ibnu 90 Mariani, Scolastika 90 Mulyono 90

P Praheni 7 Putra, Ngurah Made Dharma 96

R Rachmadi, Denny 1 Rosmiasih 50

S Safitri, Firda Amelia 42 Satrijono, Hari 102 Solfarina 15 31 Sugiarti, Titik 42

T Triyani, Esti 96

W Wulandari, Laila 23

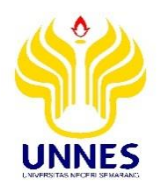

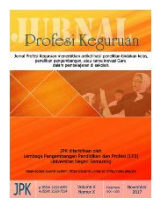

<https://journal.unnes.ac.id/nju/index.php/jpk>

### **ATURAN PENULISAN NASKAH**

#### **A. ATURAN UMUM**

Pada aturan umum, disampaikan hal-hal terkait tata tulis yang bersifat umum, yaitu:

- 1. Penulisan menggunakan font Times New Roman, dengan ukuran-ukuran tertentu (dibahas pada bagian khusus).
- 2. Abstrak ditulis dengan bahasa Indonesia, sedangkan *Abstract* ditulis dalam bahasa Inggris. Keduanya harus ada dalam setiap artikel.
- 3. Artikel ditulis dengan spasi 1.
- 4. Pada bagian isi s.d. selesai, ditulis dalam 2 (dua) kolom, margin 'normal'.
- 5. Tata halaman, menggunakan ukuran kertas A4, dengan ukuran margin 'normal', tanpa mengubah ukuran margin (semua margin berukuran 2,54 cm).
- 6. Menggunakan paragraf tipe *Justify* atau rata kanan-kiri.

#### **B. ATURAN KHUSUS**

Aturan khusus akan secara spesifik membahas bagian per bagian.

#### *1. Judul*

Ditulis dengan kalimat yang jelas, singkat dan padat terdiri tidak lebih dari 15 kata. Judul ditulis dengan tipe *Capitalize Each Word* kecuali untuk kata sambung *di-, dalamuntuk-* dan sejenisnya. Diletakkan di tengah, satu spasi, times new roman ukuran huruf 14, dicetak tebal. Untuk kata asing, tulisan dicetak miring. Contoh:

#### **Implementasi Model TPS dengan** *Probing Prompting* **Berbantuan CD Pembelajaran pada Dimensi Tiga**

#### *2. Nama, Instansi, dan Email*

Penulisan Nama ditulis dengan font times new roman ukuran 12 dengan tipe bold (tebal). Instansi dan email ditulis dengan tipe biasa (tidak tebal). Jika instansi penulis berbeda, maka berilah simbol <sup>1</sup> atau <sup>2</sup> untuk instansi pertama, kedua dan selanjutnya di akhir nama. Penulisan nama, dimulai dengan nama terakhir, dan untuk kata pertama, kedua, dan selanjutnya disingkat. Jika penulis terdiri atas 2 orang, maka penulisan nama menggunakan kata sambung 'dan'. Jika penulis lebih dari 2 orang, maka masing-masing penulis dipisahkan dengan tanda titik koma ' ; '.

a. Penulis 1 orang dengan nama Nuriana Rahmadewi Nino Adi, maka cukup ditulis:

#### **N.R.N. Adi**

Jurusan Matematika Universitas Negeri Semarang Email: nuriana@staff.unnes.ac.id

b. Penulis 2 orang, dengan instansi sama dan berbeda, contoh:

#### **N.R.N. Adi<sup>1</sup> dan A. Prabowo<sup>2</sup>**

Jurusan Matematika Universitas Negeri Semarang Email: nuriana@staff.unnes.ac.id<sup>1</sup> dan ardhi@gmail.com<sup>2</sup>

#### **N.R.N. Adi<sup>1</sup> dan A. Prabowo<sup>2</sup>**

 $^{\rm 1}$ Jurusan Matematika Universitas Negeri Semarang 2 Jurusan Matematika Universitas Sekaran Email: nuriana@staff.unnes.ac.id<sup>1</sup> dan ardhi@gmail.com<sup>2</sup>

c. Penulis 3 orang atau lebih, penulisan email cukup alamat email penulis utama saja, contoh:

#### **N.R.N. Adi<sup>1</sup> , Wardono<sup>2</sup> , dan A. Prabowo<sup>3</sup>**

 $^{\rm 1}$ Jurusan Matematika Universitas Negeri Semarang 2 Program Pascasarjana Universitas Sriwijaya Palembang 3 Jurusan Matematika Universitas Sekaran Email: nuriana@staff.unnes.ac.id $1$ 

#### *3. Abstrak dan Abstract*

Penulisan Abstrak dan *Abstract* menggunakan font ukuran 10 sepanjang 150 kata untuk masing-masing. Abstrak ditulis dengan bahasa Indonesia tipe huruf tegak, sedangkan *Abstract* ditulis dengan huruf miring (*italic*). Paragraf bertipe rata kanan-kiri dengan margin menjorok sejauh 1,5 cm dari batas kanan dan kiri margin normal. Kata kunci di tulis di bawah Abstrak dengan diberi jarak 1 spasi. Antara kata kunci diberi tanda baca titik koma (;). Contoh:

*Garis dibawah ini adalah batas margin normal*

#### **Abstrak**

Tujuan penelitian ini untuk mengetahui apakah pembelajaran tersebut terimplementasi dengan baik yang ditandai dengan 1) tuntas pada prestasi belajar, 2) prestasi belajar kelas eksperimen lebih baik dari pada prestasi belajar kelas kontrol 3) keaktifan belajar siswa berpengaruh positif terhadap prestasi belajar siswa. …

*The purpose of this study were to determine whether the study was well implemented if 1) student reach mastery learning, 2) experimental class learning achievement was better than the control class learning achievement 3) active learning had a positive effect on students' learning achievement. This research is an experiment research. …*

*Keywords : Implementation; Probing Prompting; Students Achievement; TPS*

#### *4. Judul Bagian*

Judul bagian ditulis dengan huruf kapital dengan font tebal, contoh: **PENDAHULU-AN, METODE, HASIL DAN PEMBAHASAN, PENUTUP**

#### *5. Isi*

Isi ditulis dengan font times new roman ukuran 12 dengan layout paragraf 2 kolom. Tidak ada jeda spasi antar paragraf, namun setiap paragraf baru ditulis menjorok sejauh 1 cm. Penulisan rujukan atau pustaka, cukup ditulis tahun tanpa menuliskan halaman. Antar bagian dengan bagian lainnya diberi jeda 1 spasi. Judul Sub-bab ditulis dengan huruf tebal miring. Jika ada sub dari sub-bab, maka judul sub dari sub-bab di-tulis miring tidak tebal. Sesuai pentunjuk no. 6 bahwa isi artikel terdiri atas:

a. PENDAHULUAN

Berisi tentang latar belakang penelitian, rumusan masalah, tujuan, dan teori yang digunakan. Bagian pendahuluan sebanyak-banyaknya adalah 35% dari panjang seluruh naskah.

b. METODE

Berisi metode penelitian yang digunakan. Bagian metode sebanyak-banyaknya adalah 15% dari panjang seluruh naskah.

c. HASIL

Berisi hasil dan pembahasan terkait penelitian. Bagian hasil dan pembahasan sekurangkurangnya adalah 35% dari panjang seluruh naskah.

#### d. PENUTUP

Berisi simpulan dan saran penelitian. Bagian penutup sebanyak-banyaknya adalah 15% dari panjang seluruh naskah.

Contoh penulisan isi adalah sebagai berikut:

*Garis dibawah ini adalah batas margin normal*

#### **PENDAHULUAN**

Pendidikan sekarang ini masih belum mampu untuk menciptakan proses pendidikan yang diselenggarakan secara interaktif, inspiratif, menyenangkan, menantang, memotivasi siswa untuk berpartisipasi aktif. Banyak …

#### *Sub-bab 1*

Judul Sub-bab ditulis dengan huruf tebal miring (Rivai, 2008). Jika ada sub dari sub-bab, maka judul sub dari sub-bab ditulis miring tidak tebal. Keterbatasan dalam hal pendidikan tersebut dapat hasil belajar siswa menurun dan mata pelajaran matematika dianggap sebagai pelajaran yang sulit, menakutkan, dan kurang berguna bagi kehidupan seharihari (Asikin, 2014).

#### **METODE**

Desain penelitian yang digunakan mengacu pada tipe *Posttest-Only Control Design*. Penelitian ini diawali dengan menentukan populasi dan memilih sampel dari populasi yang diambil secara acak. Penelitian ini diawali dengan menentukan populasi.

#### *6. Gambar dan Tabel*

Gambar atau tabel diletakkan pada batang tubuh tulisan, selaras dengan naskah tulisan, jika memungkinkan. Jika gambar atau tabel terlalu besar maka harus dikumpulkan di halaman paling atas atau paling bawah. Untuk keterangan gambar atau tabel, ditulis dengan font times new roman ukuran 10. Keterangan gambar diletakkan di bawah gambar, center, dan italic, sedangkan judul tabel diletakkan pada bagian atas tabel, tidak italic.

Contoh:

*Garis di bawah ini adalah margin normal*

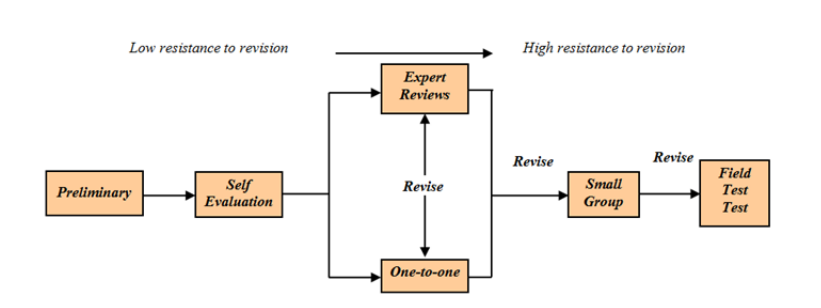

*Gambar 1. Diagram Alir desain formative evaluation (Tessmer, 1993; Zulkardi, 2002)*

Desain penelitian yang digunakan dalam penelitian ini dapat dilihat pada Tabel 1.

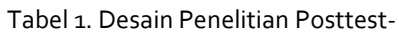

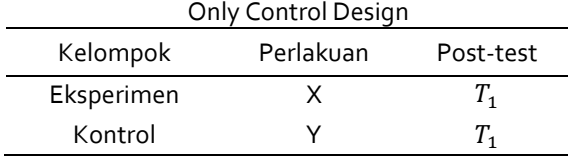

Keterangan:

X : Pembelajaran dengan model pembelajaran TPS dengan teknik bertanya probing prompting berbantuan CD pembelajaran

Populasi dalam penelitian ini adalah siswa kelas X R-SMA-BI Kesatrian 1 Semarang tahun pelajaran 2012/2013. Hasil tes siswa dari kelas kontrol dan kelas eksperimen setelah mengikuti pembelajaran data Oleh sebab itu, TIMSS dijadikan acuan

untuk mengembangkan soal penalaran dalam penelitian ini seperti Gambar 1.

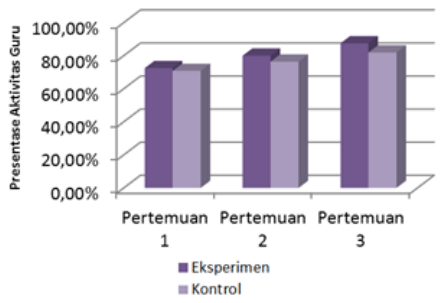

*Gambar 1. Diagram Persentase Aktivitas Guru*

Dalam proses penyelesaiannya. Sehingga mengharuskan siswa untuk menuliskan uraian jawaban sebelum memilih option disediakan. Penelitian ini diawali dengan menentukan populasi dan memilih sampel dari populasi yang diambil secara acak.

#### *7. Daftar Pustaka*

Penulisan daftar pustaka diawali dengan penulisan judul **DAFTAR PUSTAKA,** dengan huruf kapital rata kiri. Untuk format paragraf, daftar pustaka melanjutkan section sebelumnya (tidak perlu menggunakan page break baru). Dalam sebuah naskah, sebaiknya terda-pat 2 rujukan berupa jurnal ilmiah. Ada 5 sumber pustaka relevan yang dapat dijadikan rujukan, yaitu: (1) jurnal; (2) Prosiding Seminar Nasional/ Internasional; (3) Disertasi, Tesis, Skripsi/ Karya Ilmiah lainnya yang relevan; (4) Buku; dan (5) Internet. Tahun rujukan diusahakan tidak lebih dari 10 tahun. Format dan contoh penulisannya bergantung kepada sumber pustaka yang dirujuk, *menggunakan format APA* yaitu:

#### a. Jurnal

Untuk pustaka dalam jurnal ilmiah, yang ditulis miring adalah judul jurnal ilmiahnya, bukan judul artikelnya. Volume dan nomor terbit ditulis sebagaimana contoh berikut.

- Accascina, G. (2005). Using Cabri 3D Diagrams For Teaching Geometry. *International Journal for Technology in Mathematics Education*, *13*(1), 79- 87.
- Nizarwati. (2009). Pengembangan Perangkat Pembelajaran Berorientasi Konstruktivisme untuk Mengajarkan Konsep Perbandingan Trigonometri Siswa. *Jurnal Pendidikan Matematika*, *3*(2), 57–72.

#### b. Prosiding seminar nasional

Budi, R. (2011). Improving mathematics comunication ability of students in grade 2 through PMRI approach. Dalam A. Mahmudi (Ed.). *Prosiding International Seminar and The Fourth National Conference on Mathematics Education 2011: Vol. 4. Pembelajaran Matematika dan Aplikasinya,* pp. 547-556. Yogyakarta: Universitas Negeri Yogyakarta.

#### c. Tesis/ karya ilmiah yang relevan

Disertasi, Thesis, atau skripsi, dan makalah dalam seminar atau kegiatan ilmiah lainnya dapat dijadikan rujukan dengan penulisan sebagai berikut. Contoh 1 adalah pustaka pada sebuah seminar.

Judul kegiatan ilmiahnya di tulis miring. Contoh 2 adalah penulisan pustaka dari thesis.

- Rani, R. (2011, Juli). Improving Mathematics Communication Ability of Students In Grade 2 Through PMRI. *International Seminar and The Fourth National Conference on Mathematics Education.* Yogyakarta, 21–23 Juli.
- Zulkardi. (2011, Desember). Model Peningkatan Mutu Pendidikan SMA di Kota Prabumulih, Kabupaten Ogan Ilir, dan Kabupaten Ogan Komering Ilir. *Seminar Nasional Hasil Penelitian.* Universitas Sriwijaya.
- Nurbaiti. (2011). Pengembangan Bahan A-jar Trigonometri Kelas X Menggunakan Pendekatan PMRI di SMAN 3 Palembang. *Tesis Program Pascasarjana.* Universitas Sriwijaya.

#### d. Buku

Contoh 1 dan 2 adalah buku yang diterbitkan oleh penerbit nasional, sedangkan contoh 3 adalah handout atau buku ajar perku-liahan. Judul buku diketik miring.

Deporter, B, dkk. (2006). *Quantum Teaching*. Bandung: Kaifa.

- Sudjana. (2005). *Metode Statistika*. Bandung: Tarsito.
- Sugiarto. (2009). *Workshop Pendidikan Matematika 1*. Semarang: Jurusan Matematika FMIPA UNNES.

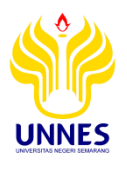

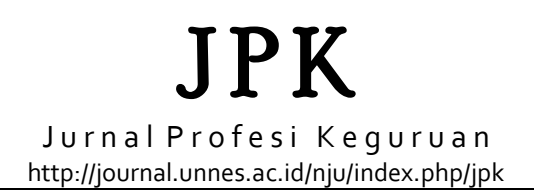

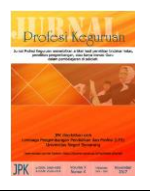

## **FORMULIR BERLANGGANAN**

Mohon dikirimkan Jurnal Profesi Keguruan:

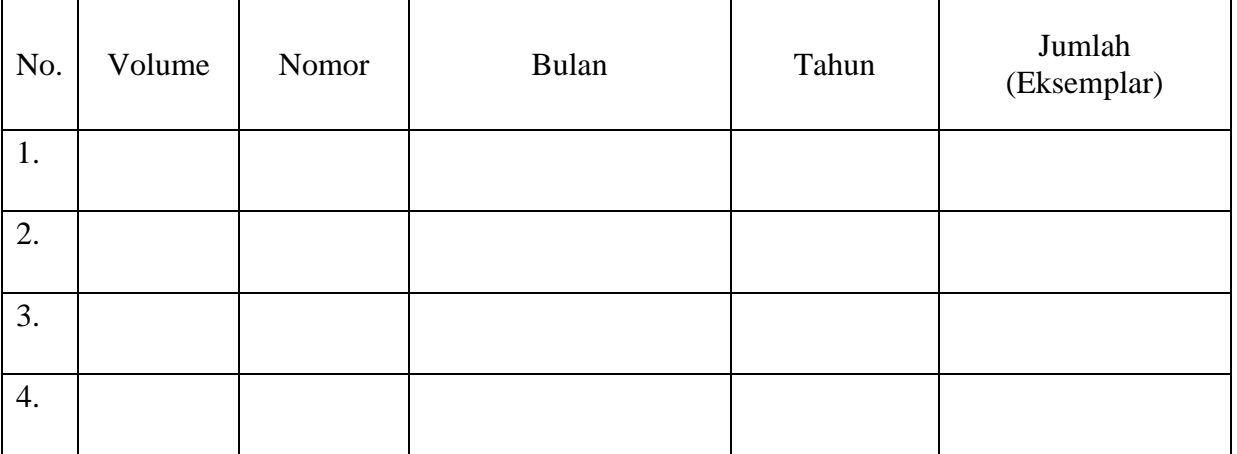

Ke pemesan, atas nama:

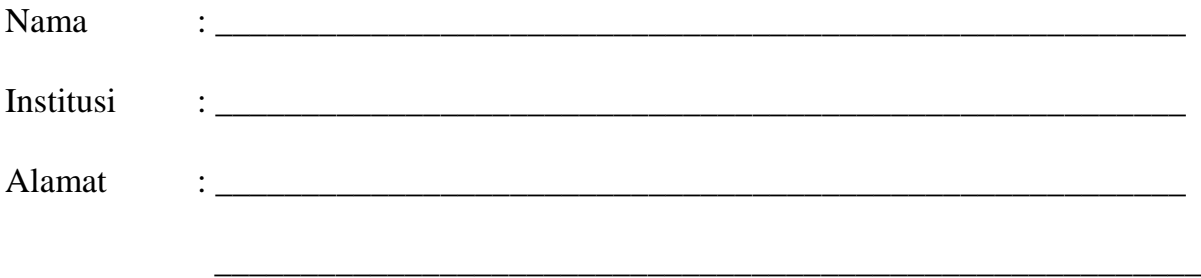

Terima Kasih.

\_\_\_\_\_\_\_\_\_\_\_\_\_\_\_\_\_\_

Pemesan,